## **АНОТАЦІЯ ВИБІРКОВОГО ОСВІТНЬОГО КОМПОНЕНТУ**

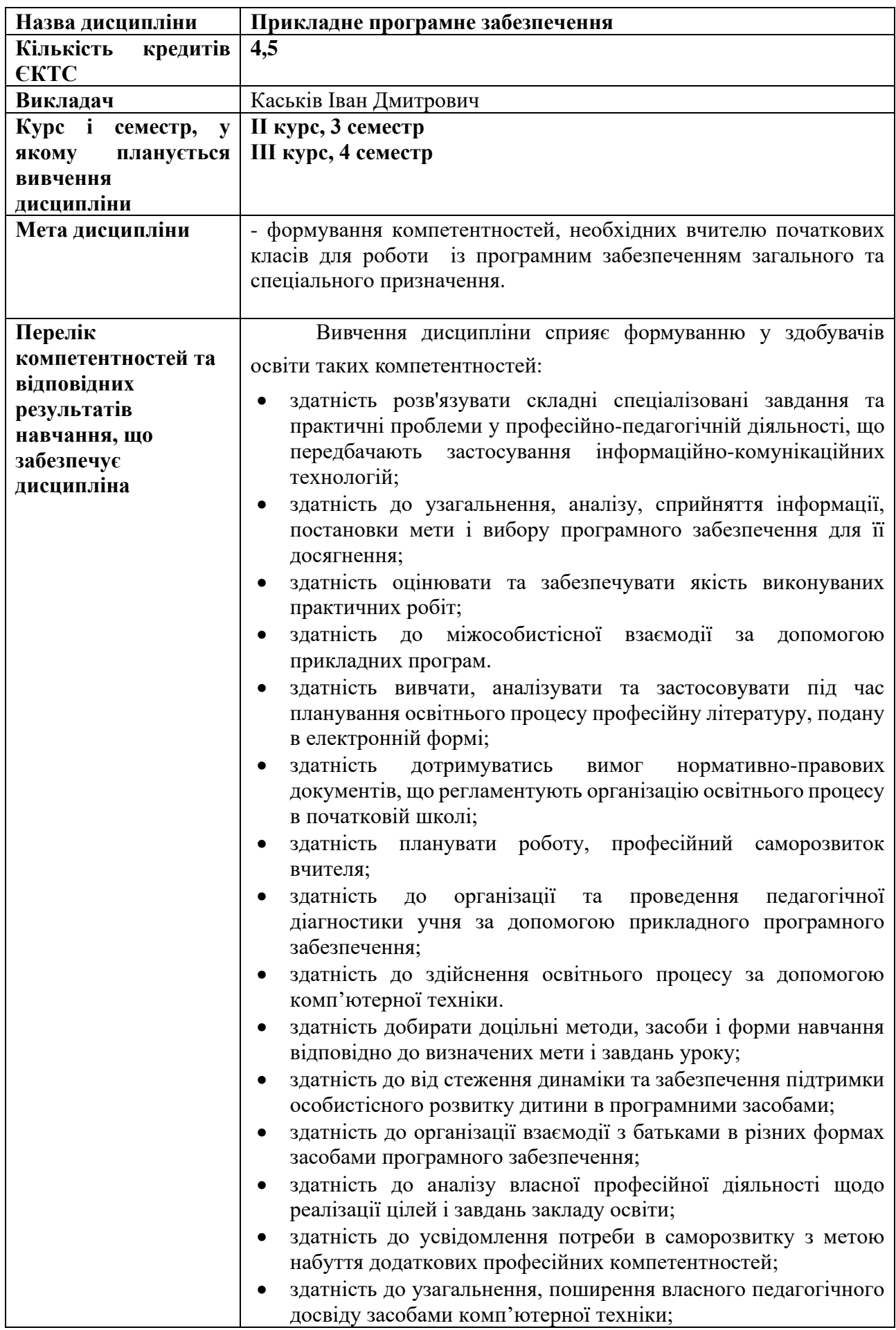

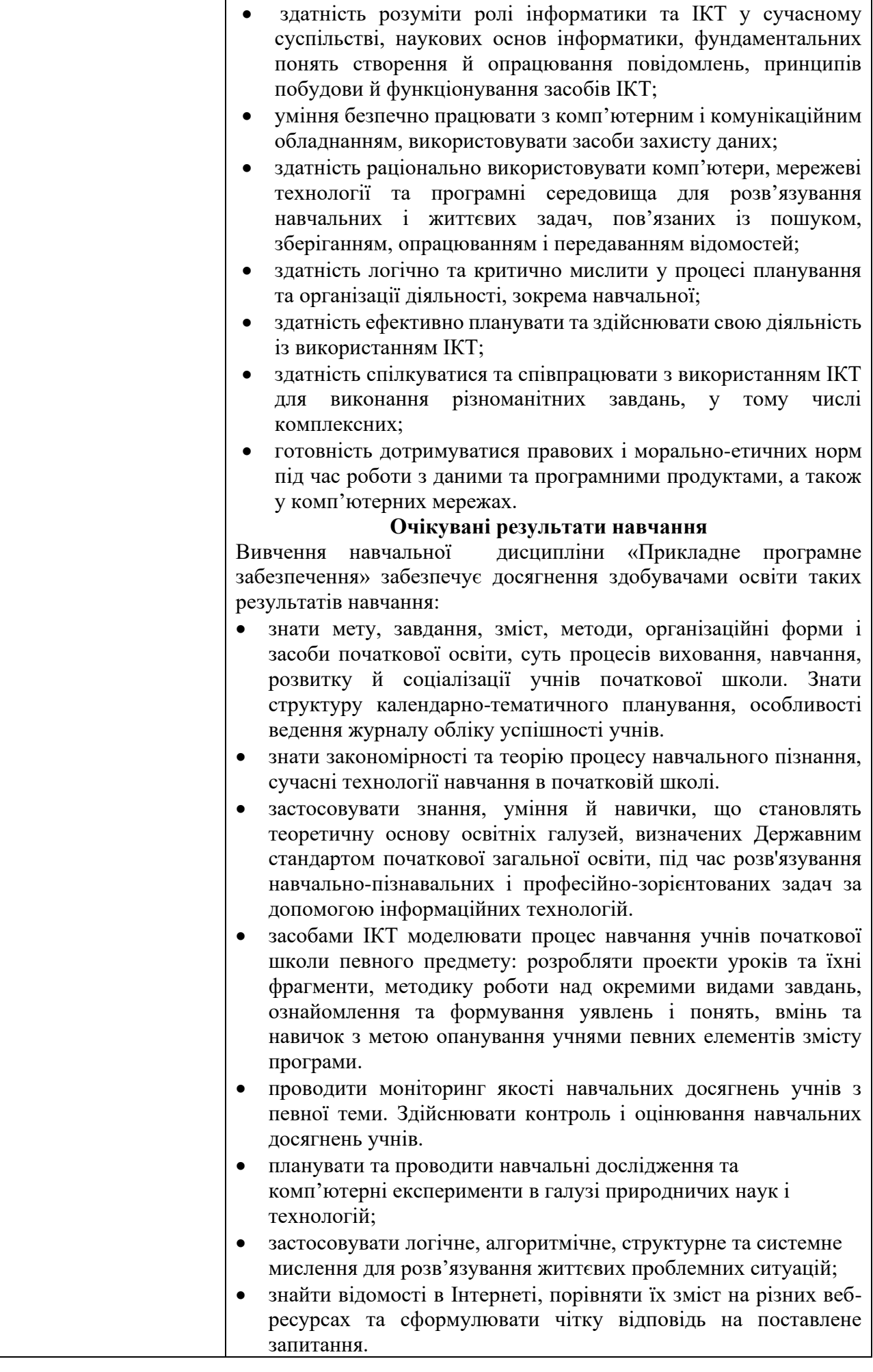

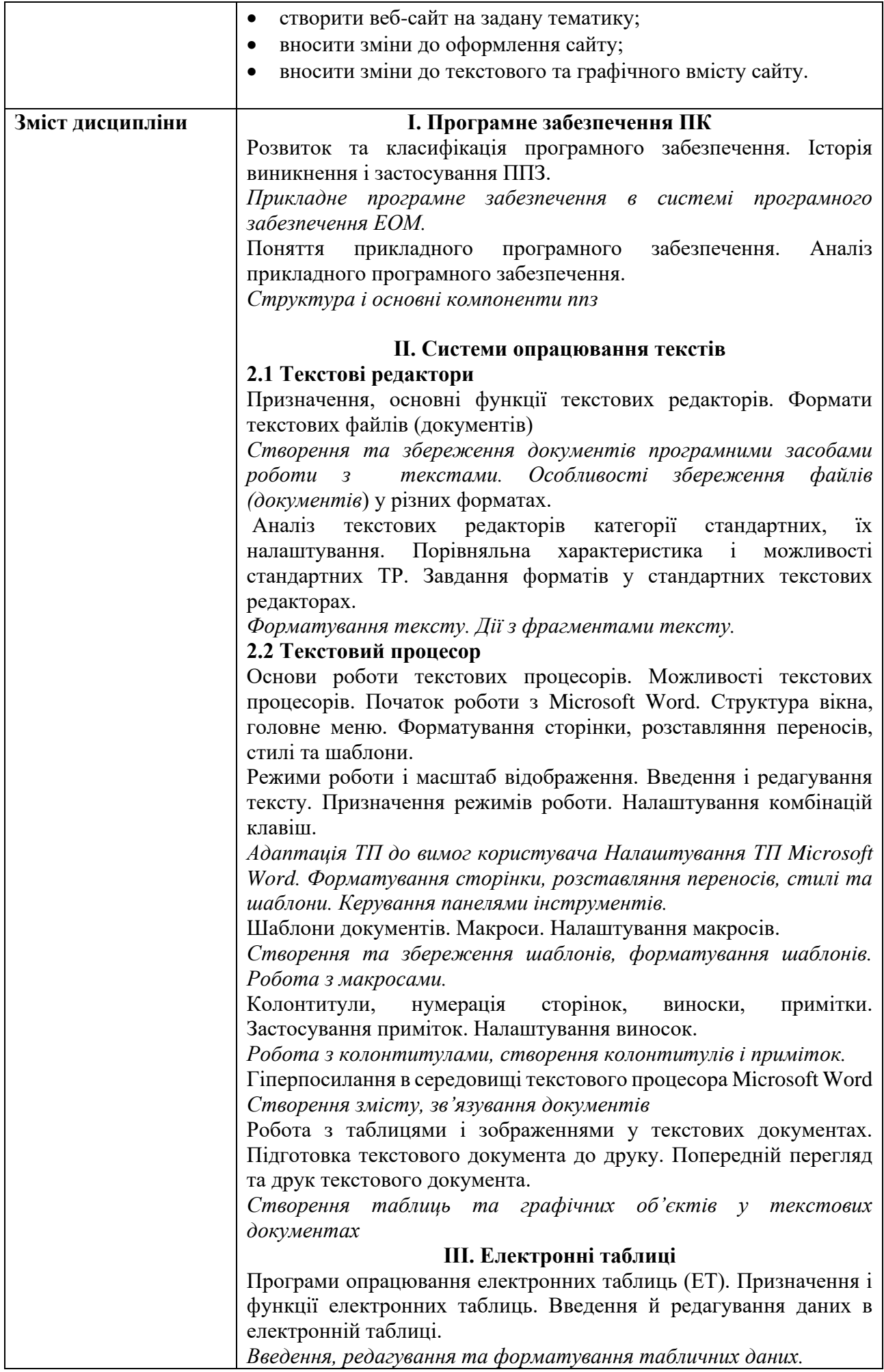

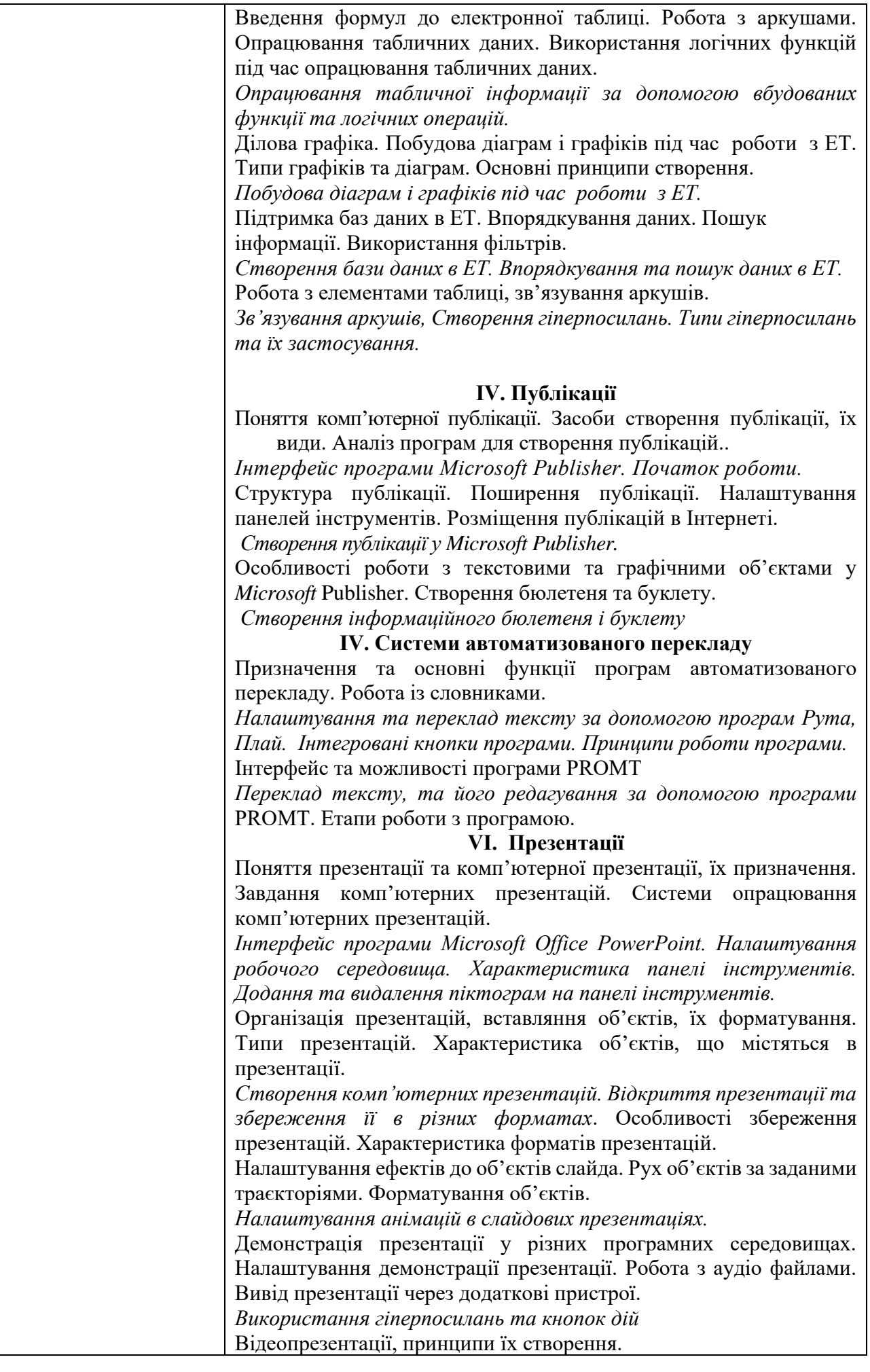

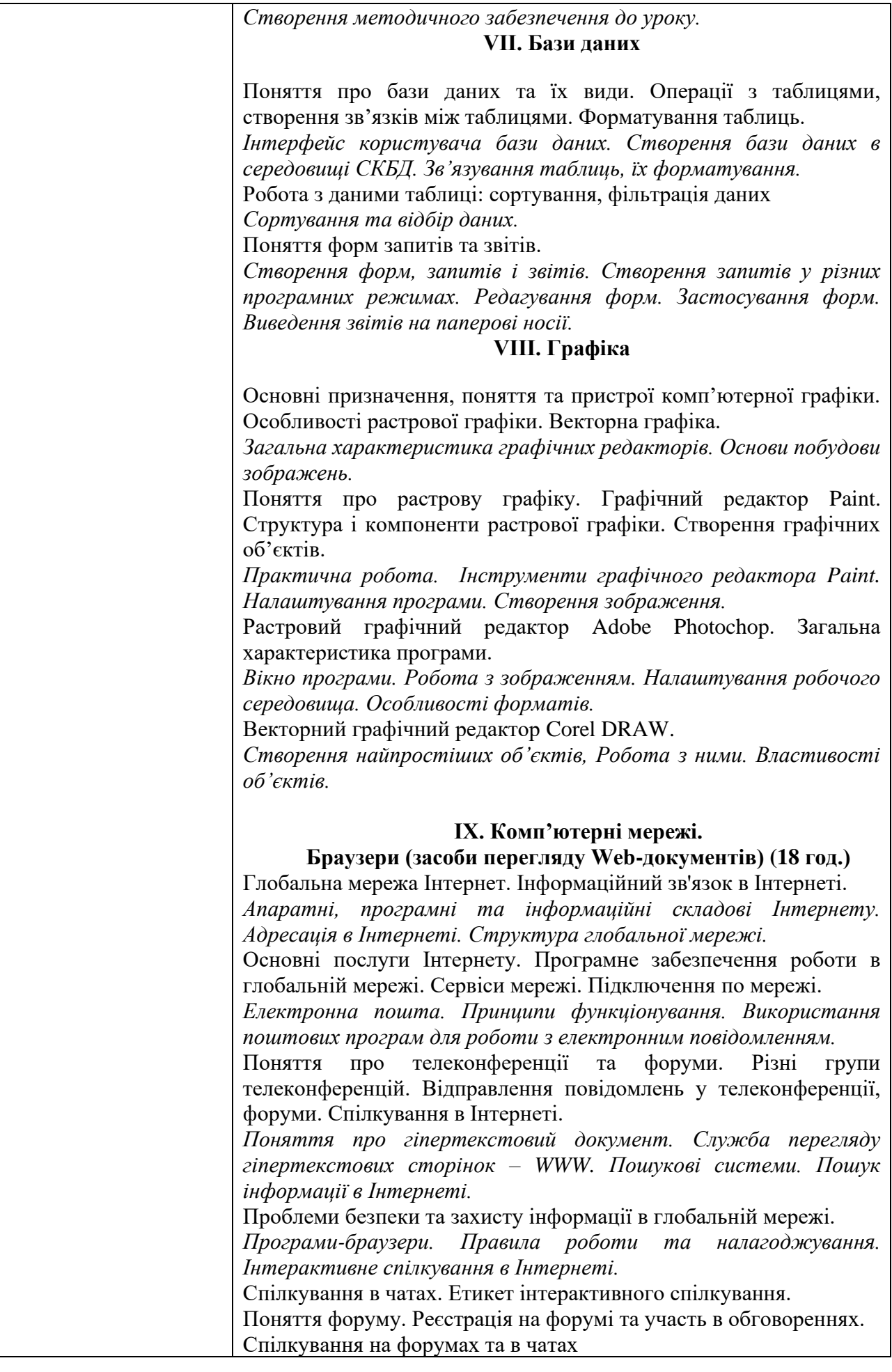

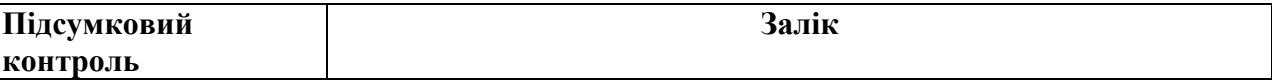